# Opções no mercado financeiro

Exercício Computacional MAP3122 - Quadrimestral 2022 Prof. Antoine Laurain

Esse exercício computacional deve ser feito em duplas. Veja as instruções detalhadas no final do texto.

## 1 Introdução

Uma opção é um contrato que dá o direito, mas não a obrigação, a um comprador (ou vendedor) de comprar (ou vender) um ativo (uma ação da bolsa ou uma commodity como café, soja, dólar, etc.) em um tempo futuro por um preço preestabelecido pelo contrato.

Uma opção de compra (call option) dá o direito de compra de um ativo a um preço estabelecido em uma data futura. Uma opção de venda (put option), o direito de venda de um ativo a um preço estabelecido em uma data futura. É como um seguro: O comprador do contrato de opção paga um valor (chamado prêmio) para ter o direito de comprar/vender a um preço preestabelecido no futuro. O detentor do contrato não precisa necessariamente exercê-lo, porém, neste caso, perderá o que investiu para comprar a opção (o prêmio).

Em uma opção europeia, o contrato de opção só pode ser executado (exigindo a venda/compra do ativo ao preço determinado) no vencimento do contrato. Apesar disso, o contrato em si pode ser negociado até o seu vencimento. Trataremos neste EP apenas de opções europeias.

Um problema relacionado ao mercado de opções é sua precificação. Isto é, conhecido o preço atual do ativo e fixado um tempo para o contrato da opção, usando ainda outras variáveis de mercado, como podemos estabelecer o valor do prêmio?

Um dos modelos mais usados no mercado financeiro é o modelo de Black & Scholes, e este será o tópico principal do EP. Ele assume uma série de premissas simplificadoras, apesar delas, o modelo é muito usado no mercado financeiro. As premissas principais são:

- As transações dos instrumentos financeiros são feitas em tempo contínuo, isto é, os preços e o tempo são variáveis contínuas.
- $\bullet$  E possível emprestar e tomar emprestado dinheiro a uma taxa de juros constante e conhecida, livre de risco.
- O preço do ativo segue um movimento Browniano geométrico com tendência e volatilidade constantes.
- Não há custos de transação.
- A ação não paga dividendos.

Não entraremos em detalhes sobre a dedução da equação, que segue de uma equação estocástica (devido à hipótese de movimento Browniano do ativo). Consulte mais informações sobre a precificação de opções e a Equação de Black & Scholes online ou na literatura de finanças (por exemplo em [\[1\]](#page-7-0)), e inclua na introdução do seu EP.

## 2 Equação de Black-Scholes

A equação de Black-Scholes é uma equação diferencial parcial parabólica que pode ser escrita como

$$
\frac{\partial V}{\partial t} + \frac{1}{2}\sigma^2 S^2 \frac{\partial^2 V}{\partial S^2} + rS \frac{\partial V}{\partial S} - rV = 0,
$$

onde

- $\bullet$  *S* é o preço da ação,
- $V(S, t)$  é o preço da opção como função do tempo e do preço da ação,
- $K$  é o preço de exercício da opção,
- $\bullet$  r é a taxa de juros livre de risco,
- $\sigma$  é a volatilidade da ação, a qual assumiremos constante,
- t é o tempo em anos; o tempo  $t = 0$  corresponde ao *agora* e o tempo  $t = T$  corresponde ao vencimento da opção.

Precisaremos de condições de contorno:

$$
V(0,t) = 0
$$
 para todo  $t \ge 0$ ,

o que indica que se o ativo tiver valor nulo, a opção também terá, e, para  $S \to +\infty$ ,  $V(S, t) = S$ . Para uma opção de compra, temos ainda que

$$
V(S,T) = \max(S - K, 0),
$$

isto é, se o preço do ativo estiver menor que o estipulado em contrato no tempo final  $T$ , não vale a pena executar o contrato de compra e o valor da opção é nulo (é melhor comprar no mercado, que está mais barato). Se o valor do ativo for maior que o preço estipulado em contrato, então o valor da opção será dado pela diferença entre S e K. Para facilitar o entendimento, vamos usar a notação  $V_C$  em vez de V quando nos referirmos especificamente a uma opção de compra  $(C$  se refere a *call*).

Observe que, supondo que alguém feche um contrato de uma opção por um prêmio de  $V^*$  num tempo inicial, no tempo final  $T$ , o lucro  $L$  do detentor da opção será dado por

$$
L(S, T) = \max(S - K, 0) - V^*.
$$

Exemplo 1. Nosso ativo será o câmbio de dólar (USD/BRL). Suponha que o contrato de opção permita  $comprarmos 1 milhão de dólares a uma taxa de câmbio de R$5,20, para cada dólar (este será o nosso  $K$ ),$ daqui a 3 meses (esse será o T). Para tanto, suponha que tenhamos precificado a opção (prêmio) com valor de  $R\$\40.000.00$ . Então, no final do tempo de execução da opção, dependendo da taxa de câmbio,  $t$ eremos vários cenários de lucro/prejuízo, dependendo do valor da taxa de câmbio  $(S)$ , conforme a Tabela [1.](#page-2-0) Se a taxa de câmbio no vencimento for menor ou igual a  $R$5,20$ , o valor da opção é nulo, o comprador terá um prejuízo de  $R$40.000,00$ , que corresponde ao valor do prêmio, e o vendedor da opção terá um lucro de  $R\frac{40.000}{00}$ , pois ele ganhou o prêmio. Se a taxa de câmbio S no vencimento for estritamente maior que K = R\$5,20, o valor da opção será  $V(S,T) = \max(S - K, 0) = S - K$ . Por exemplo, se  $S = R\$ 5,25 no vencimento, o valor da opção será  $V(S,T) = R\$ 30,05. O lucro do comprador pode ser calculado ent˜ao como

(quantidade de opções)  $\times V(S,T) - pr\hat{e}mio = 1.000.000 \times R\,0.05 - R\$ 40.000 = R\times 10.000.

Como o vendedor da opção é obrigado pelo contrato a vender 1 milhão de dólares a uma taxa de câmbio de R\$5,20, mas ele ganha o prêmio, o prejuízo dele é de R\$ 10.000, ver a Tabela [1.](#page-2-0) Em seguida, veja os gráficos de lucro do comprador e do vendedor da opção na Figura [1.](#page-2-1)

Para um opção de venda, temos que

$$
V(S,T) = \max(K - S, 0),
$$

que estipula que a opção terá valor nulo se o preço do ativo tiver valor maior que o estipulado em contrato (´e melhor vender o ativo no mercado, pois vale mais, do que executar um contrato que venderia o ativo por um preço menor). Neste caso denotaremos  $V$  por  $V_P$  ( $P$  se refere a put).

Podemos transformar a equação de Black-Scholes em uma equação de calor, na forma usual, com as seguintes transformações. Primeiro note que a equação define um problema de valor final, e para transformarmos o problema para de valor inicial, basta tomar uma nova variável temporal  $\tau(t) = T - t$ , isto  $\acute{e}$ , tempo até o término do contrato. A segunda variável, x, será obtida como

$$
x(S,t) = \ln(S/K) + \left(r - \frac{\sigma^2}{2}\right)\tau(t)
$$

| Cotação do câmbio<br>(no vencimento $T$ ) | Lucro / Prejuízo<br>Comprador | Lucro / Prejuízo<br>Vendedor |
|-------------------------------------------|-------------------------------|------------------------------|
| R\$ 5,05                                  | $R\$ -40.000                  | R\$ 40.000                   |
| R\$ 5,10                                  | $R\$ -40.000                  | R\$ 40.000                   |
| R\$ 5,15                                  | $R\$ -40.000                  | R\$ 40.000                   |
| R\$ 5,20                                  | $R\$ -40.000                  | R\$ 40.000                   |
| R\$ 5,25                                  | R\$ 10.000                    | $R$ -10.000$                 |
| R\$ 5,30                                  | R\$ 60.000                    | $R$ -60.000$                 |
| R\$ 5,35                                  | R\$ 110.000                   | R\$ -110.000                 |
| R\$ 5,40                                  | R\$ 160,000                   | R\$ -160.000                 |
| R\$ 5,45                                  | R\$ 210.000                   | $R\$ -210.000                |

<span id="page-2-0"></span>Tabela 1: Lucro / Prejuízo de uma opção de compra de 1 milhão de dólares a uma taxa de câmbio de R\$ 5,20, para diferentes cenários de câmbio no vencimento  $T$ . Valores negativos representam um prejuízo, valores positivos um lucro.

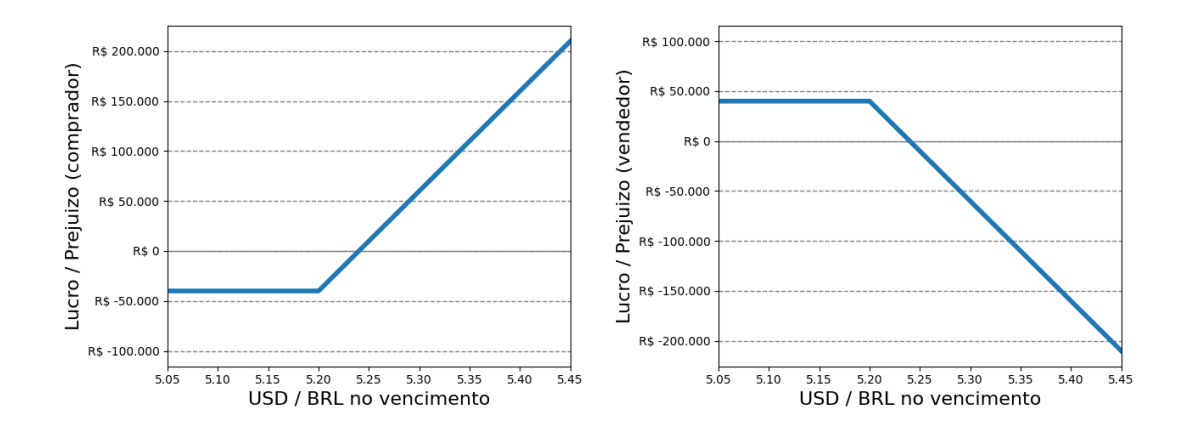

<span id="page-2-1"></span>Figura 1: Lucro / Prejuízo do comprador e do vendedor, para uma opção de compra de 1 milhão de dólares a uma taxa de câmbio de R\$ 5,20, em função do valor da taxa de câmbio  $S$  no vencimento  $T$ .

e portanto

$$
S(x,\tau)=Ke^{x-\left(r-\frac{\sigma^2}{2}\right)\tau}
$$

Adotaremos como função incógnita

$$
u(x,\tau) = V(S(x,\tau), t(\tau))e^{r\tau}
$$

que portanto nos fornece o valor da opção,

$$
V(S, t) = u(x(S, t), \tau(t))e^{-r(T-t)}.
$$

Verifique que esta transformação nos leva ao seguinte problema:

$$
\frac{\partial u}{\partial \tau} = \frac{\sigma^2}{2} \frac{\partial^2 u}{\partial x^2}, \quad \tau \in [0, T], x \in \mathbb{R}
$$
\n(1)

com a condição inicial

$$
u(x, 0) = u_0(x) = K \max(e^x - 1, 0).
$$

Denotando por  $N$  a função distribuição normal padrão acumulada

<span id="page-2-3"></span><span id="page-2-2"></span>
$$
N(x) = \frac{1}{\sqrt{2\pi}} \int_{-\infty}^{x} e^{-\frac{z^2}{2}} dz,
$$
\n(2)

podemos escrever a solução com a fórmula analítica:

$$
u(x,\tau) = Ke^{x+\sigma^2\tau/2}N(d_1) - KN(d_2),\tag{3}
$$

onde

<span id="page-3-0"></span>
$$
d_1 = \frac{x + \sigma^2 \tau}{\sigma \sqrt{\tau}} \quad \text{e} \quad d_2 = \frac{x}{\sigma \sqrt{\tau}}.
$$

Consequentemente, o valor da opção de compra será dado por

$$
V_C(S, t) = SN(d_1) - Ke^{-r(T-t)}N(d_2).
$$

Analogamente, para uma opção de venda, temos

$$
V_P(S, t) = -SN(-d_1) + Ke^{-r(T-t)}N(-d_2).
$$

## 3 Resolução numérica

Como conhecemos a solução analítica  $V(S, t)$  da equação de Black & Scholes, esta é usada diretamente para precificação de opções no mercado financeiro. Porém, note que temos o cálculo de uma integral que não possui solução em forma fechada, portanto, é preciso calcular numericamente esta integral. Felizmente, o cálculo da integral de normais já foi implementado em diversos softwares, inclusive no Microsoft Excel (geralmente usado no mercado financeiro).

Uma outra forma de resolver o problema é discretizando a equação do calor por diferenças finitas, que pode muitas vezes ser a única opção em casos de modificações do modelo de Black & Scholes, para outros tipos de opções, ou então em casos multivariados (com múltiplos ativos). O objetivo deste EP é resolvermos numericamente a equação do calor por diferenças finitas para obtermos estimativas para a precificação de opções. Vamos considerar apenas opções de compra (call options), mas incentivamos que vocês experimentem modelar também o caso de opção de vendas (put options).

O domínio da equação do calor que obtivemos anteriormente é ilimitado. Para o método numérico, podemos considerar um subdom´ınio limitado, mas grande, resolvendo portanto o seguinte problema:

$$
\begin{aligned}\n\frac{\partial u}{\partial \tau} &= \frac{\sigma^2}{2} \frac{\partial^2 u}{\partial x^2}, \quad \tau \in [0, T], x \in [-L, L] \\
u(x, 0) &= K \max(e^x - 1, 0), \\
u(-L, \tau) &= 0, \\
u(L, \tau) &= Ke^{L + \sigma^2 \tau/2}.\n\end{aligned} \tag{4}
$$

A condição de fronteira em  $x = L$  é uma aproximação da condição analítica, onde consideramos que para L grande,  $u(L, \tau) = S$ .

Usando uma discretização avançada no tempo e centrada no espaço, obtemos o seguinte método numérico:

$$
u_i^{j+1} = u_i^j + \frac{\Delta \tau}{\Delta x^2} \frac{\sigma^2}{2} \left( u_{i-1}^j - 2u_i^j + u_{i+1}^j \right),
$$
  
\n
$$
u_i^0 = K \max(e^{x_i} - 1, 0),
$$
  
\n
$$
u_0^j = 0,
$$
  
\n
$$
u_N^j = Ke^{L + \sigma^2 \tau_j/2}.
$$
\n(5)

onde  $\Delta x = 2L/N$ ,  $\Delta \tau = T/M$ ,

$$
x_i = i\Delta x - L, \quad i = 0, \dots, N,
$$
  

$$
\tau_j = j\Delta \tau, \quad j = 0, \dots, M.
$$

Podemos recuperar as informações de mercado da seguinte forma. O preço da opção (prêmio) no tempo  $\tau_i$  considerando o preço do ativo em

$$
S_i^j = Ke^{x_i - \left(r - \frac{\sigma^2}{2}\right)\tau_j}
$$

será dado por

$$
V_i^j = u_i^j e^{-r\tau_j}.
$$

Agora, vamos explicar como aproximar o preço da opção  $V(S,t)$  para qualquer preço da ação S e tempo  $t \in [0,T]$ , usando a expressão de  $V_i^j$ . Para  $(S,t)$  dados, podemos calcular primeiro os valores correspondentes  $x(S, t)$  e  $\tau(t)$  usando as fórmulas:

$$
x(S,t) = \ln(S/K) + \left(r - \frac{\sigma^2}{2}\right)\tau(t),
$$
  

$$
\tau(t) = T - t.
$$

Os valores de  $x(S, t)$  e  $\tau(t)$  podem ou não coincidir com pontos de malha  $x_i$  ou  $\tau_i$ , mas em geral eles não coincidem. A maneira mais simples de resolver isso é de tomar os valores de  $x_i$  e  $\tau_i$  que são os mais próximos de  $x(S, t)$  e  $\tau(t)$ , e aproximar  $V(S, t)$  por:

<span id="page-4-2"></span>
$$
V(S,t) \approx V_i^j = u_i^j e^{-r\tau_j}.
$$
\n
$$
(6)
$$

Uma forma mais precisa de aproximar  $V(S, t)$  é de usar uma interpolação. Primeiro determinamos o intervalo  $[x_i, x_{i+1}]$  tal que  $x(S, t) \in [x_i, x_{i+1}]$ , tomamos o  $\tau_j$  mais próximo de  $\tau(t)$ , e depois aproximamos  $V(S, t)$  usando uma média ponderada dos valores conhecidos, isto é:

<span id="page-4-3"></span>
$$
V(S,t) \approx \frac{(x_{i+1} - x(S,t))V_i^j - (x_i - x(S,t))V_{i+1}^j}{(x_{i+1} - x_i)}.
$$
\n
$$
(7)
$$

O valor do prêmio obtido pode ser entendido como o preço da opção para cada unidade monetária do ativo (R\$ por exemplo).

<span id="page-4-1"></span>Observação 1. A implementação de

$$
u^{j+1}_i = u^j_i + \frac{\Delta \tau}{\Delta x^2} \frac{\sigma^2}{2} \left( u^j_{i-1} - 2 u^j_i + u^j_{i+1} \right)
$$

pode ser feita com dois loops sobre i e j, mas isso não é eficiente em python. O jeito correto é de usar apenas um loop sobre j, e "vetorizar" as operações com respeito a i. Isso quer dizer que para cada j, será feita uma soma de vetores apropriados para calcular o vetor  $u^{j+1} = (u_0^{j+1}, u_1^{j+1}, \ldots, u_N^{j+1})$  de uma vez. Vocês devem implementar estes dois métodos de calcular  $u_i^j$ , medir os tempos de execução de cada método, e comparar estes tempos de execução no relatório (pode usar o pacote time do python para isto) para  $N = 10000$  (ou usar um valor um pouco menor para N se o primeiro método fica muito lento com  $N = 10000$ ). Na hora de rodar os cénarios, use apenas o método baseado em vetorização.

#### 4 Experimentos numéricos

Precifique os seguintes casos abaixo e analise o lucro de um comprador de uma opção de compra nos seguintes casos. Em todos os casos, faça gráficos da solução para alguns instantes de tempo e estime o lucro com base na precificação obtida para o tempo inicial (hoje). Você pode comparar os seus resultados com os obtidos com a fórmula analítica [\(3\)](#page-3-0), usando uma implementação da função distribuição normal padr˜ao acumulada [\(2\)](#page-2-2) de alguma biblioteca do python.

Complemente as análises com gráficos, tabelas e resultados que você julgar relevantes para ajudar na compreensão do problema. Use os seguinte parâmetros para a modelagem numérica:  $N = 10000$ ,  $L = 10$ , e use M tal que o método fique estável, isto é, tal que

<span id="page-4-0"></span>
$$
\Delta \tau \le \frac{\Delta x^2}{\sigma^2}.\tag{8}
$$

Os valores de  $L$  podem ser ajustados, se precisar, para um ativo específico (com preços muitos altos/baixos).

#### 4.1 Cenário fictício

Parâmetros de mercado:

- $K = \text{R}\$~1,00$
- $\bullet \ \sigma = 1\%$  (ano)
- $T = 1$  and
- $r = 1\%$  por ano
- 1. Precifique a opção de compra de R\$ 1.000,00 do ativo para o tempo presente (agora) considerando que o ativo tem preço de R\$ 1,00 hoje.
- 2. Analise o lucro/prejuízo da opção em diversos cenários de S quando  $t = 0, 5$  (tempo intermediário - 6 meses). Faça gráficos do preço da opção em relação ao preço do ativo para alguns instantes de tempo, incluindo o inicial e final.
- 3. Repita a análise para  $\sigma = 2\%$  (o que ocorre com o preço da opção?).
- 4. Considere agora  $\sigma = 10\%$  e  $r = 10\%$  e analise o cenário de precificação e lucros em função do preço do ativo.
- 5. Interprete a influência dos parâmetros nos resultados.

#### 4.2 Cenário de câmbio

Considere o cenário real de câmbio para 1 de Dezembro de 2021.

- Volatilidade  $\sigma = 16,92\%$  (anual);
- Taxa de juros (selic)  $r = 10,75\%$  por ano;
- Cotação do dólar no 1 de Dezembro de 2021:  $S = \mathbb{R} \$  5,6376 para cada US\$ 1.

Considere que queremos nos assegurar (fazer um contrato de opção) para comprar US\$ 100.000,00 em 1 de Março de 2022 (tempo de execução  $T = 3/12$  ano) no valor de cotação de R\$ 5,7 por dólar (esse  $\acute{\text{e}}$  preço de execução - K). Qual seria o prêmio da opção?

Consulte o valor real do câmbio em 1 de Março de 2022 (pode usar por exemplo [https://www.xe.](https://www.xe.com/pt/currencytables/) [com/pt/currencytables/](https://www.xe.com/pt/currencytables/)) e avalie o lucro/prejuízo obtido.

Supondo não conhecidos os valores futuros do câmbio (considerando que você está em 1 de Dezembro de 2021), analise o cenário de lucro/prejuízo estimado para 1 de Janeiro de 2022 (1/3 do período) com gráficos e tabelas para diversos possíveis valores do ativo.

#### 4.3 Cenário real - Bônus

Obtenha dados reais de mercado (pode ser de câmbio ou de outro ativo) e faça uma análise para uma precificação para daqui 6 meses. Dados reais de mercado podem ser obtidos usando [https://www.](https://www.google.com/finance/?hl=pt) [google.com/finance/?hl=pt](https://www.google.com/finance/?hl=pt) ou outras fontes.

Vocˆe pode usar a taxa SELIC como taxa de juros e estimar a volatilidade com base em meses passados do ativo. Lembre-se de converter todos os dados em uma mesma unidade de tempo (por exemplo anual). Para calcular a volatilidade anualizada, consulte ([http://en.wikipedia.org/wiki/](http://en.wikipedia.org/wiki/Volatility_(finance)) [Volatility\\_\(finance\)](http://en.wikipedia.org/wiki/Volatility_(finance))).

## 5 Instruções

- O exercício deve ser feito em duplas. Apenas um aluno da dupla, o primeiro em ordem alfabética, deve entregar o exercício, destacando no relatório e no programa o nome de ambos os alunos.
- O programa deverá ser escrito em Python 3.x. e deve ser devidamente comentado e bem estruturado. A entrada e a saída deverão ser feitas de forma a ajudar o usuário a executar o programa e devem facilitar a análise dos resultados. Se o seu programa precisa de arquivos de entrada, considere que os mesmos encontram-se na mesma pasta do executável, ou faça de forma que solicite o caminho/nome do arquivo ao usuário.
- Escreva um código chamado option.py que trata todos os cenários considerados. Este código deve incluir uma função cujas entradas são os parâmetros do problema, isto é:
	- $N$ : o parâmetro de discretização no espaço
- $L$ : um parâmetro para determinar o dominio de definição da variavel x de espaço
- σ: a volatilidade anualizada
- $K:$  o preço de exercício da opção
- $-T$ : o tempo de vencimento da opção
- r: a taxa de juros
- $t$ : o tempo onde o valor da opção é calculado, em função do cenário
- $S_0$ : o preço do ativo no tempo inicial  $(t = 0)$ .
- $S_t$ : o preço do ativo no tempo t, em função do cenário considerado.

O valor do parâmetro de discretização no tempo  $M$  pode ser uma entrada da função também, mas M depende da escolha de N e  $\sigma$  para ter um método estável (ver [\(8\)](#page-4-0)), isso deve ser considerado de alguma forma na implementação. Os vários cenários podem ser tratados usando uma estrutura condicional tipo if/else. Vocês podem também (mas não é obrigatorio) definir um outro arquivo metodos.py contendo funções que são chamadas pelo arquivo principal option.py. Além das plotagens, o código option.py deverá imprimir no terminal e salvar num arquivo .txt as informações relevantes quando um cenário é rodado (imprimir os parâmetros e os resultados, como o valor do prêmio, o valor da opção no tempo  $t$ , etc.)

- Será usada a biblioteca matplotlib para as plotagens.
- As únicas bibliotecas que podem ser usadas são numpy e matplotlib para plotagem.
- As análises e resultados obtidos devem ser organizados em um relatório que deve minimamente discutir os problemas estudados e os resultados obtidos. A entrega deverá conter um relatório (no formato .pdf), contendo a análise do problema estudado, as figuras, e os códigos usados para as simulações computacionais. A entrega também deverá ser feita em um arquivo compactado único (por exemplo, um arquivo zip).
- O uso de LAT<sub>EX</sub> para escrever o relatório é incentivado. Os relatórios escritos em Latex receberão um bônus de 5% da nota final.

# 6 Sugestão de organização do código

- Na primeira parte do código, você calculará  $u_i^j \in V_i^j$ ,  $i = 0, \ldots, N$ ,  $j = 0, \ldots, M$ , que serão armazenados como matrizes de dimensão  $(N+1)\times(M+1)$  do tipo  $\mathop{\mathtt{nump}}\limits$ . array. Os  $u_i^j$  serão calculados de duas maneiras, uma com um loop sobre os  $j$ , a outra usando vetorização (ver Observação [1\)](#page-4-1). As duas maneiras de calcular os  $u_i^j$  podem ser separadas usando um if ... else ...
- $\bullet$  Você pode concluir esta primeira parte do código comparando o seu  $u_i^j$ com o  $u_i^j$ obtido com a fórmula analítica [\(3\)](#page-3-0), usando uma implementação da função distribuição normal padrão acumulada [\(2\)](#page-2-2) de alguma biblioteca do python.
- Na segunda parte do código, queremos obter uma aproximação de  $V(S,t)$  para qualquer valor de  $(S, t), t \in [0, T].$  Para fazer isso, você vai implementar duas funções separadas, uma usando a aproximação  $(6)$ , a outra usando a aproximação  $(7)$ .
- Como algumas questões estão pedindo para fazer gráficos do preço da opção  $V(S, t)$  em função de  $S$  para alguns instantes de tempo t, o ideal é escolher uma discretização de um intervalo de preços  $[S_{min}, S_{max}]$  usando pontos equidistantes  $S_k, k = 0, 1, \ldots, \overline{k}$ , e, para cada  $k = 0, 1, \ldots, \overline{k}$ , calcular a aproximação de  $V(S_k, t)$  usando [\(6\)](#page-4-2) ou [\(7\)](#page-4-3). Dessa maneira você obterá uma aproximação de  $V(S, t)$  no intervalo  $[S_{min}, S_{max}]$  que poderá plotar facilmente.
- Na parte final do código você pode implementar as plotagens, e imprimir no terminal e salvar num arquivo .txt as informações relevantes quando um cenário é rodado (imprimir os parâmetros e os resultados, como o valor do prêmio, o preço inicial do ativo, o valor da opção no tempo t para o preco do ativo  $S$ , etc.)

#### Critérios de correção

- $\bullet$  Introdução sobre precificação de opções e a Equação de Black & Scholes (1 pt)
- Mostrar que a equação de Black-Scholes pode ser escrita na forma de uma equação do calor (ver equação  $(1)$ )  $(1 \text{ pt})$
- Comparação entre o método sem vetorização e o método com vetorização para resolver a equação  $(1)$ ; ver Observação [1](#page-4-1)  $(0,5 \text{ pt})$
- Código correto: cenário fictício e cenário de câmbio (4 pts)
- Código bem organizado: comentários, legibilidade.  $(1,5 \text{ pt})$
- Cenário real (1 pt bônus)
- Qualidade do relatório (relevância dos comentários e apresentação geral) (2 pts)
- Uso de  $\mathbb{P}\mathbb{F}X$ (+5% da nota final)
- Ser´a verificado se o programa entregue roda e produz sa´ıdas consistentes com os resultados apresentados no relatório.
- Em caso de atraso de até 48h, -2 pontos. Após isso, o EP não será aceito.

# Referências

<span id="page-7-0"></span>[1] Paul Wilmott, Sam Howison, and Jeff Dewynne. The mathematics of financial derivatives. Cambridge University Press, Cambridge, 1995. A student introduction.